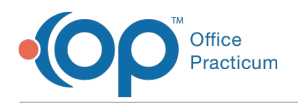

 $\mathcal{E}$ 

## Important Content Update Message

We are currently updating the OP Help Center content for OP 20. We appreciate your patience as we continue to make these updates. To locate the version of your software, navigate to: **Help tab > About**.

## Why am I getting a check your passwords message?

Last Modified on 11/10/2020 1:22 pm EST

## The content in this article is relevant to the New OP Mobile.

The below warning may display when Chrome detects that the username/password combination entered was involved in a wellknown data breach somewhere. The message does not mean OP Mobile or our security provider Auth0 have been breached.

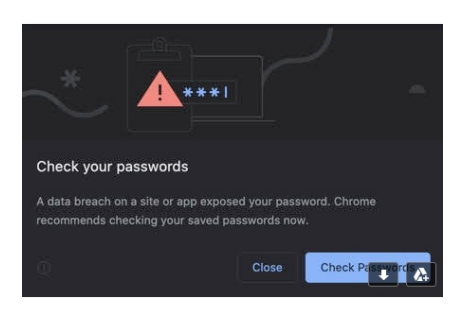

The recommendation is to change your OP Mobile password and any sites and services that you may have used this password. It is also recommended that you cease using the password and follow best practices by creating unique, random and strong passwords for each site you use. You may wish to use a password manager to keep track of passwords.

For additional information click,**Better password protection in Chrome - How it works**.

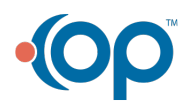